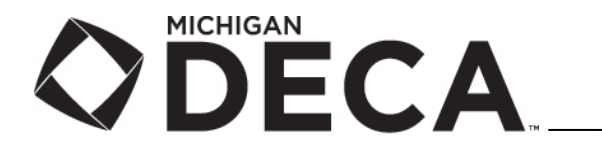

# **New Advisor's Guide**

# *To District Conferences*

This guide has been developed to help New Advisors prepare for the Michigan DECA District Conferences. The best way to have a successful and enjoyable District Conference is by knowing what to expect at the conference and know how to prepare your members for competition.

# **October**

 $\Box$  Sign your students up to be members of DECA. Information can be found at: <http://mideca.org/members/membership/membershipinfo/> All conference participants must be paid members of DECA. *Note: If an individual registered for a conference drops out of your marketing education program or class prior to the conference for which they are registered, or does not attend the conference, they are still required to pay the membership fees.*

## **November**

- $\Box$  Check to see how many students you are allowed to register in each competitive event. This is determined by the number of members you have. There is a worksheet called "District Conference Student Bulletin Board Signup Forms" on<http://mideca.org/teachers/forms/> that will assist you.
- $\Box$  Have your students look at the Competitive Events section of the DECA Website. <http://www.deca.org/competitions/highschool/> This page is full of information on each of the competitive event areas, with sample events from previous years. *Note: Michigan DECA does not offer competition in the Accounting Applications Event or the Personal Financial Literacy Event. All written events start competition at the State Conference.*
- $\Box$  Practice Role-play and Case Study events with your members.
	- o Some of the resources for role-play events include:
		- Free sample events are available at<http://www.deca.org/competitions/highschool/><br>E. Sample events can be purchased from DECA Images
		- Sample events can be purchased from DECA Images<br>E. Refer to DECA Images Instructor's Guide
		- Refer to DECA Images Instructor's Guide
- □ Administer Practice Comprehensive Exams with your members.
	- o Some of the resources for multiple choice tests include:
		- Free sample tests from last year can be downloaded from <http://www.deca.org/competitions/highschool/>
		- **Sample exams can be purchased from DECA Images**
- $\Box$  Sign your members up for the event that best suits each member's needs and experiences.
- $\Box$  Secure at least two individuals that can serve as competitive event judges more is better!
- $\Box$  Discuss options for traveling to the conference with your principal.
- $\Box$  Collect registration fees from your members.
- $\Box$  Register your members for the conference via the online Chapter Registration Portal. Step-by-step instructions are available on<http://mideca.org/teachers/forms/>
	- **The registration deadline for the District Conference is November 21, 2019**
	- **Late registrations are available from Nov 21 to Dec 2 with a \$5 late fee per person added.**
- $\Box$  Print and submit your invoice from the registration form to your school bookkeeper, or school district accounting department to have your check sent directly to Michigan DECA
- $\Box$  Review the Online Testing Procedures for the Comprehensive Exams. Select two days to administer the online tests during the testing window of December 2-11, 2019
- $\Box$  Secure a computer lab for testing.
- *No need to register your students for the online testing of the Comprehensive Exam. Students registered for the conference will automatically be registered for the online test that corresponds to their chosen event.*
- $\Box$  Secure a Proctor to oversee the online testing of your students. This must be an adult but not a teacher or Aide in the Marketing Department. Suggestions may include a media technician, the computer lab technician, a teacher's aide, or a teacher from another department. The Proctor will be the person responsible for helping run demo tests prior to the test day, checking in students on the testing day, activating them for the test, supervision of the students during testing, and documenting their role on paperwork.
- $\Box$  Submit the Proctor Registration Form to Michigan DECA by November 12, 2019. The form is available on the Michigan DECA Website at<http://mideca.org/teachers/forms/> under Online Testing.
- $\Box$  When Michigan DECA sends the conference/online testing confirmation, check the following:
	- o That each name is spelled correctly
	- o That each student is listed in the correct event
	- o That each team is correctly paired up
	- o *Fax any corrections back to Michigan DECA prior to your online testing dates!*

#### **December**

- $\Box$  A few days before your test dates, review the instructions sent to you and your Proctor. Conduct a demo test on each computer that the students will be using.
- Administer the online tests. **Call Ann Day at Michigan DECA** *(not the testing website)* **if you need any help** prior/during/after the testing. As students arrive for testing, have them sign in on the Roster of Examinees Form, which can be found at<http://mideca.org/teachers/forms/>
- $\Box$  Once all your students have completed their test, submit the Exam Certification Form and your Roster of Examinees Forms. *Please do not send these to Michigan DECA until all students have completed testing, so we know that your chapter has concluded online testing.*
- $\Box$  Review the Dress Code and expectations with your students. Perhaps consider holding a Professional Dress Day. <http://mideca.org/conferences/dresscode/>
- Distribute the Student Code of Conduct Form (on [http://mideca.org/teachers/forms/\)](http://mideca.org/teachers/forms/) to each student attending the conference. The forms must be completed and signed by a parent. Have a deadline 7 to 10 days prior to the conference, so you have time for your principal to also sign the forms. **A completed form for each student must be brought with you to the conference. Do not send these to Michigan DECA - you are responsible for the forms.**
- $\Box$  Distribute permission forms or other travel documents, as required by your school for each student. A sample letter to parents is available on the Advisor's Resources page (under Teachers, then Documents).<http://mideca.org/teachers/docs/resources/> It is a Word Document, so you can customize it with your school's information, which is helpfully highlighted in yellow.

#### **The Week Prior to the Conference**

- $\Box$  Review the Event Participant Information Sheets with your students so they know what to expect the day of the conference.
- $\Box$  Practice more Role-play and Case Studies with the students.
- $\Box$  Review when and where students need to meet to ride to the conference and the expected time to return to school.
- $\Box$  Double check to see that everyone has paid for the conference.
- $\Box$  Let them know if they need money for lunch, or if lunch will be provided.
- $\Box$  Prepare a State Conference registration information flyer or letter for your students that qualify at the conference. A sample is available online at<http://mideca.org/teachers/docs/resources/>
	- o Talk to your principal to see if any financial support will be available
	- o Find out the cost of transportation to the conference
	- $\circ$  Determine if you need to add fees to cover the costs of chaperones or transportation
	- o Determine how much each student will have to pay
	- $\circ$  Develop a fact sheet that has conference date, costs and deadlines to sign up
- $\Box$  To have an effective conference, each advisor will be assigned an event to coordinate. The event instructions will be mailed to you with your registration confirmation. Do not worry – hundreds of new advisors have administered events before you and have done an excellent job.

#### **The Day Prior to the Conference**

- $\Box$  Review the Dress Code and expectations with your students again.
- Remind your students to bring a pencil and a regular calculator (*cell phones, smartwatches, and graphing calculators are not allowed!).*
- $\Box$  Review when and where they need to meet to ride to the conference and the expected time to return to school.
- □ Double and triple check to be sure that you have a completed and signed Student Code of Conduct form for each student.
- $\Box$  Confirm your transportation times with the busing department or company.
- $\Box$  Double check that your camera is working.
- $\Box$  Call and remind your judges where and when they need to be at the conference.
- $\Box$  Pack the following items for yourself, since you will assist at the conference by running an event. Do not worry – hundreds of new advisors have administered events before you and have done an excellent job.
	- o 100 Sheets of scratch paper
	- $\circ$  A couple of red pens
	- o A couple of calculators to check the judges' math
- $\Box$  Print out the emailed roster from Ann Day to use to take attendance in the morning.

### **The Day of the Conference**

- $\Box$  Take attendance as the students board the bus, using the roster that was emailed to you the day before.
	- $\circ$  Mark a "NS" (for no show) on the line before their name. Please do not cross off their name, as we need to be able to read their ID number.
- $\Box$  When you arrive at the conference site, direct your students to the holding area and then proceed to the registration area to pick up any registration materials.
	- $\circ$  Please turn in your roster that you used to take attendance with. This will inform us of any changes to your roster (no shows, event changes, drops, etc.). A couple of minutes now will greatly aid the tabulation room to be able to process the results in a timely fashion so the day goes smoothly and does not run over.
	- o Distribute programs to your students.
- $\Box$  Proceed to the room where the advisors meeting will be held. The students will remain where they are for the opening session. You will see your students again at the awards session.
- $\Box$  You will have a brief adult meeting, then go to the room where you will be coordinating your event, so you can be ready to administer your event when the students are dismissed from the opening session.
- $\Box$  Review the Event Procedures that are provided with your event materials.
- D During the Awards Session:
	- o Medallions will be given for the top 5 scores on each test.
	- $\circ$  Medallions will be given for the top one or two places in each section for the role-play event or case study event.
	- $\circ$  Overall Red White and Blue Medallions will be given to each overall finalist. These students are eligible to compete at the State Career Development Conference.
- $\Box$  During or following the awards sessions, you will be given an envelope with each of your students' role play evaluation forms and a printout that has each of their scores. **Resist the temptation to hand out the materials to your students until the next day in class. You should review the information first so you can understand the judges' comments.**

#### **The Day After the Conference**

- $\Box$  Prepare a PA announcement congratulating your students for their efforts at the conference.
- $\Box$  Send a press release of the winners to your local newspaper(s).
- $\Box$  Discuss the competition in each of your classes; even if not all of your students attended the conference, this is an excellent way for your other class members to learn from the event situations.
- $\Box$  Hand out the Judge Evaluation forms to each student.
- $\Box$  Remember that New Advisors are eligible to bring additional students to the State Conference in addition to any that qualify at the District Conference:
	- $\circ$  Two additional competitors in either an individual event or in an TDM event
- $\Box$  Hand out your State Conference registration information flyer so your students can decide if they will be attending and know when to bring in their deposit.

#### **One to Two Weeks After the Conference**

- $\Box$  You will receive a packet that contains all the conference results. This detailed list shows who qualified for the State Conference and lists the Alternates for each of the events. *Please note that not all events have alternates.*
- If you have any qualifiers that will not be attending the State Conference; **please call the advisor of the next alternate listed on the report.** Every year, we have students that miss out on an amazing opportunity to compete at the State Conference, because the alternate was not informed!

*Also note that because scores vary from judge to judge, we take the top people or teams from each section. Because of this, a third place competitor in one section may have a score higher than a first place competitor in a different section.* 

The process starts over as you prepare and register your students for the State Career Development Conference! (There is a similar guide to this one for the State Conference.)

**As always, feel free to call the Michigan DECA Office (734-487-3322) if you have any questions.**